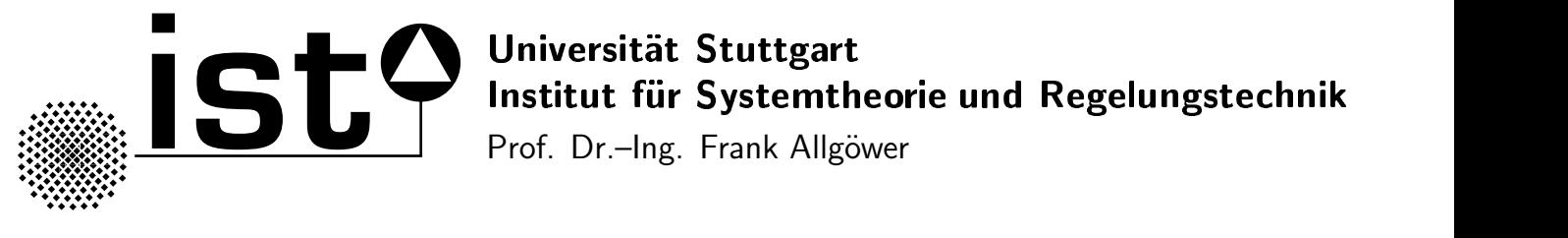

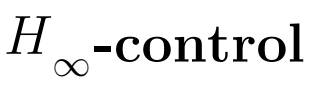

## 1 Introduction

Typically the concept of  $H_{\infty}$  controller design is fairly easy to grasp. However, as controller synthesis is done numerically, a major problem for people new to the subject is how to write the Matlab code. I will here try to give a short overview of some useful Matlab functions. Hopefully this will help you when trying to design your first  $H_{\infty}$ -controller.

There are many  $H_{\infty}$  related functions available in Matlab and its toolboxes. The important toolboxes are, in addition to the Control System Toolbox, the mu-Analysis and Synthesis Toolbox (mu-tools), the Robust Control Toolbox (RCT) and the LMI Control Toolbox. LMI and mu-tools are both included in RCT v.3.0.1 which comes with Matlab 7, in earlier versions they are separate.

I have also prepared an m-file where I have tried to use as many of the functions discussed here as possible. The m-file is included in the appendix and can also be downloaded from the robust control webpage.

A mixed S/KS synthesis problem will be used to illustrate the use of a handful of useful functions. Let's take a look at the this problem first.

### 2 Shaping closed loop transfer functions

The mixed S/KS problem can be illustrated with the block diagram shown in Figure 1. The closed loop transfer function  $T = F<sub>l</sub>(P, K)$  from w to z can be found by visual inspection as

$$
\begin{bmatrix} z_1 \\ z_2 \end{bmatrix} = \begin{bmatrix} W_s S \\ W_{ks} K S \end{bmatrix} r.
$$
 (1)

The generalized plant  $P(s)$  (see Figure 2) is

$$
\begin{bmatrix} z_1 \\ z_2 \\ e \end{bmatrix} = \begin{bmatrix} W_s & -W_s G \\ 0 & W_{ks} \\ \hline I & -G \end{bmatrix} \begin{bmatrix} r \\ u \end{bmatrix}.
$$
 (2)

If we have the state space realizations

$$
G \stackrel{s}{=} \left[ \begin{array}{c|c} A & B \\ \hline C & D \end{array} \right], \quad W_s \stackrel{s}{=} \left[ \begin{array}{c|c} A_s & B_s \\ \hline C_s & D_s \end{array} \right], \quad W_{ks} \stackrel{s}{=} \left[ \begin{array}{c|c} A_{ks} & B_{ks} \\ \hline C_{ks} & D_{ks} \end{array} \right],
$$

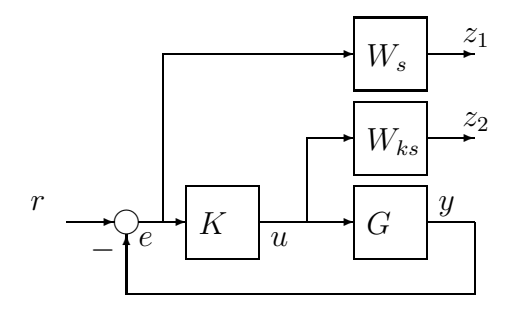

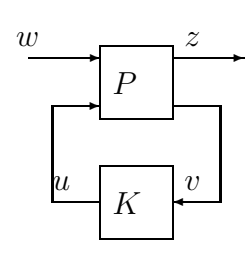

Figure 1: Mixed S/KS problem.

Figure 2: General control problem.

it can be shown that a possible state space realization for  $P(s)$  is given by

$$
P \stackrel{\text{s}}{=} \begin{bmatrix} A_s & 0 & -B_s C & B_s & -B_s D \\ 0 & A_{ks} & 0 & 0 & B_{ks} \\ 0 & 0 & A & 0 & B \\ \hline C_s & 0 & -D_s C & D_s & -D_s D \\ 0 & C_{ks} & 0 & 0 & D_{ks} \\ 0 & 0 & -C & I & -D \end{bmatrix} . \tag{3}
$$

(I leave this as an exercise for you.)

The weights  $W_s$  and  $W_{ks}$  are your tuning parameters, and it typically requires some iterations to obtain weights which will yield a good controller. That being said, a good starting point is to choose

$$
W_s = \frac{s/M + \omega_0}{s + \omega_0 A}; \quad W_{ks} = const.
$$
\n<sup>(4)</sup>

where  $A < 1$  is the maximim allowed steady state offset,  $w<sub>0</sub>$  is the desired bandwidth and M is the sensitivity peak (typically  $A = 0.01$  and  $M = 2$ ). For the controller synthesis, the inverse of  $W_s$  is an upper bound on the desired sensitivity loop shape, and  $W_{ks}^{-1}$  will effectively limit the controller output u.

In some cases, you would also like to shape the complementary sensitivity function  $T =$  $GK(I+GK)^{-1}$  (done by adding an extra output  $z_3 = W_t y$  in Figure 1). A starting point is to choose

$$
W_t = \frac{s + \omega_0/M}{As + \omega_0},\tag{5}
$$

which is symmetric to  $W_s$  around the line  $\omega = \omega_0$ . The two weighting functions are shown in Figure for the parameter values  $A = 0.01(=-40dB)$ ,  $M = 2(= 6dB)$  and  $\omega_0 = 1$ rad/sec.

#### 3 Obtaining the subsystems

There are several ways to obtain the dynamical systems  $G, W_s$  and  $W_{ks}$  in Matlab. Methods you probably already have heard about are ss, tf and zpk in Control System Toolbox. Mu-tools offer a variety of similar possibilities like pck, nd2sys and zp2sys. Other methods are mksys and tree. You should be aware however, that mu-tools uses a different Figure 3: Inverse of weighting functions  $W_s$  and  $W_t$ .

representation than the Control System Toolbox, called a system matrix. Thus you cannot just pass a system generated with e.g.  $Gest = ss(A, B, C, D)$  in Control System Toolbox to a function found in mu-tools (with RCT v.3.0.1 this is no longer so, most functions have been rewritten to accept both system representations). Which one to choose is a matter of convenience, you can transfer back and forth between the different representations quite easily. One possibility is to write  $[A, B, C, D]$ =ssdata(Gcst); Gmu=pck( $A, B, C, D$ ). The opposite way would be  $[A, B, C, D] =$ unpck(Gmu); Gcst = ss( $A, B, C, D$ ). Take a look at the documentation to see other options.

### 4 Obtaining the generalized plant P

Also in creating  $P$  you have many options. I list five:

- 1. Write down the transfer function matrix in (2) directly. I prefer to use mu-tools for this option. If you afterwards convert to state-space, you should use e.g. minreal to obtain a minimal realization. Useful commands: sbs (side-by-side), abv (above), mmult (multiply), minv (inverse).
- 2. Write down the state space matrices A, B, C, D in (3) and use  $P = pck(A, B, C, D)$ .
- 3. Use sysic (system interconnect), an m-file in mu-tools where you specify your subsystems and the interconnection between them.
- 4. Use sconnect, a function in LMI-tools where subsystems, inputs and outputs are passed as parameters, and sconncet returns the connected system.
- 5. Use iconnect in RCT v3.0.1, functionally similar to sysic.

Of these methods I personally prefer sysic and iconnect because they are flexible and easy to use also for more complex systems where method 1 and 2 are no longer feasible.

Generally it is a good idea to use a balanced realization to avoid numerical problems. A balanced realization can be obtained e.g. with balreal in Control System Toolbox.

# 5 Synthesizing controller

The  $H_{\infty}$  S/KS synthesis problem is to find a controller K which stabilizes G and minimizes the  $H_{\infty}$  cost function

$$
||F_l(P,K)||_{\infty} = \left\| \begin{array}{c} W_s S \\ W_{ks} K S \end{array} \right\|_{\infty}.
$$

I guess by now you are not surprised to hear that there are several methods available to synthesize  $H_{\infty}$  controllers. Typically you would use hinfsyn, hinfric or hinflmi which all have P in the System (mu-tools) representation as an input. In RCT v3.0.1, there is the function mixsyn with  $G, W_s, W_{ks}$  (and  $W_t$ , a weight for the complementary sensitivity function) as inputs, that is, you do not need the generalized plant  $P$  at all. The main difference between the methods is whether they use Riccati equations and gamma-iteration or linear matrix equalities to solve the optimization problem. The LMI approach does not require all of the technical assumptions needed when using Riccati equation based solvers.

There are a variety of other commands like netsyn and loopsyn (for  $H_{\infty}$  loop shaping of the open loop transfer function  $L = GK$ ), hinfmix and msfsyn (multi-objective). Check out the manual.

#### 6 Analysing the results

After the controller has been synthesized, it is time to analyse the results. This can be done using Control System Toolbox commands like lsim, step (step response), bode (bode plot), sigma (singular value plot) and freqresp (frequency response) on typical transfer matrices like  $S, KS, T, K$  and  $GK$ . Similar functions in mu-tools are trap (time response), frsp (frequency response), vsvd (singular values) and vplot.

### 7 Conclusions

As you have seen, there are many options. To avoid going from one representation to another and back again, I prefer to use functions found in mu-tools and RCT as much as possible. If you know that there exists a function in the Control System Toolbox, chances are high you will find the same function in mu-tools, only with a sligthly different name. If you know what you want to do but cannot remember the command, the functions by category part of the matlab manual is a good reference.

Hopefully this short introduction to Matlab and  $H_{\infty}$  will make it a little easier for you to synthesize your first  $H_{\infty}$  controller, good luck!